## CUSTOMER NOTIFICATION  $\overline{\qquad}$  SUD-DT-04-0169-1 (1/2)

April 23, 2004

Yoshiro Harada, Senior System Integrator Microcomputer Group 2nd Solutions Division Solutions Operations Unit NEC Electronics Corporation

CP (K), O

# QB-78K0KX1H (Control Code: A, B)

Operating Precautions

Be sure to read this document before using the product.

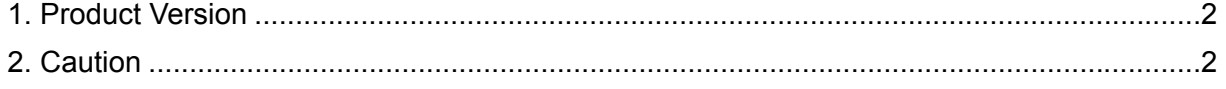

## **Notes on Using QB-78K0KX1H**

### **1. Product Version**

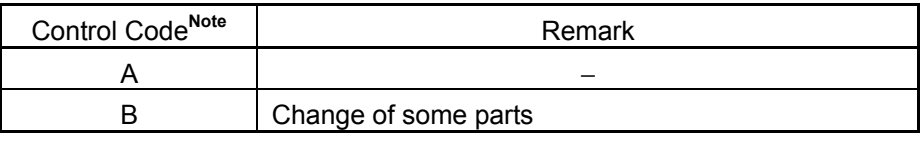

**Note** The "control code" is the second digit from the left in the 10-digit serial number starting with R (if it has not been upgraded). If the product has been upgraded, a label indicating the new version is attached to the product and the x in V-UP LEVEL x on this label indicates the control code. Control codes A and B are functionally equivalent.

#### **2. Caution**

Caution on option byte function

When using a microcontroller with on-chip flash memory and the option byte function, the function to set the option byte to address 0080H cannot be emulated.

Set the mask option, instead of the option byte, in the Mask Option dialog box of the debugger; this enables emulation.